## Séquence S11-Séance 1

## Fiche Consignes - Séance N°1

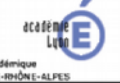

Cycle 4

4ème

Comment fonctionne une écluse ?

Quelles sont les étapes du fonctionnement d'une écluse ?

# Travail à réaliser

Matériel : logiciel de simulation d'une écluse Ressources : fichier « le fonctionnement d'une écluse » - tutoriel diaporama

1- Ouvrir le document « **Fonctionnement de l'Ecluse** » que vous venez d'enregistrer dans votre espace *perso (U:) / technologie*

*2- Ouvrir le logiciel de simulation sur l'écluse,*

*3- Faire passer la péniche de l'amont vers l'aval du canal en utilisant le logiciel de simulation,*

#### **DIAPOSITIVE 1**

- 1. Indiquer le nom et prénom des élèves du groupe
- 2- Identifier chaque élément à l'aide d'une flèche

3- Replacer le vocabulaire (les 6 mots en bleu) relatif à l'écluse sur le dessin en déplaçant les objets « texte »,

### **DIAPOSITIVE 2**

- 4- Compléter le cadre orange en déplaçant les actions correspondantes au fonctionnement de l'écluse
- 5- Classer les actions dans l'ordre chronologique (de 1 à 10)
- 6- Placer dans le cadre bleu les conditions à respecter
- 7- Positionner ces conditions pour que l'écluse puisse fonctionner
- 8- Enregistrer et fermer votre travail

SUIVEZ LES CONSIGNES DONNEES EN CLASSE PAR LE PROFESSEUR POUR DEPOSER VOTRE TRAVAIL DANS LE CARTABLE NUMERIQUE DE L'ENT LACLASSSE.COM